## Java: Vererbung

## Teil 2: Syntax

**www.informatikzentrale.de** 

## Vererbung in Java

```
public class Konto { 
  // Attribute, Methoden 
} 
public class Girokonto extends Konto { 
  // Attribute, Methoden 
}
```
Girokonto meinGiro = new Girokonto();

## Vererbung in Java

Girokonto einGirokonto = new Girokonto();

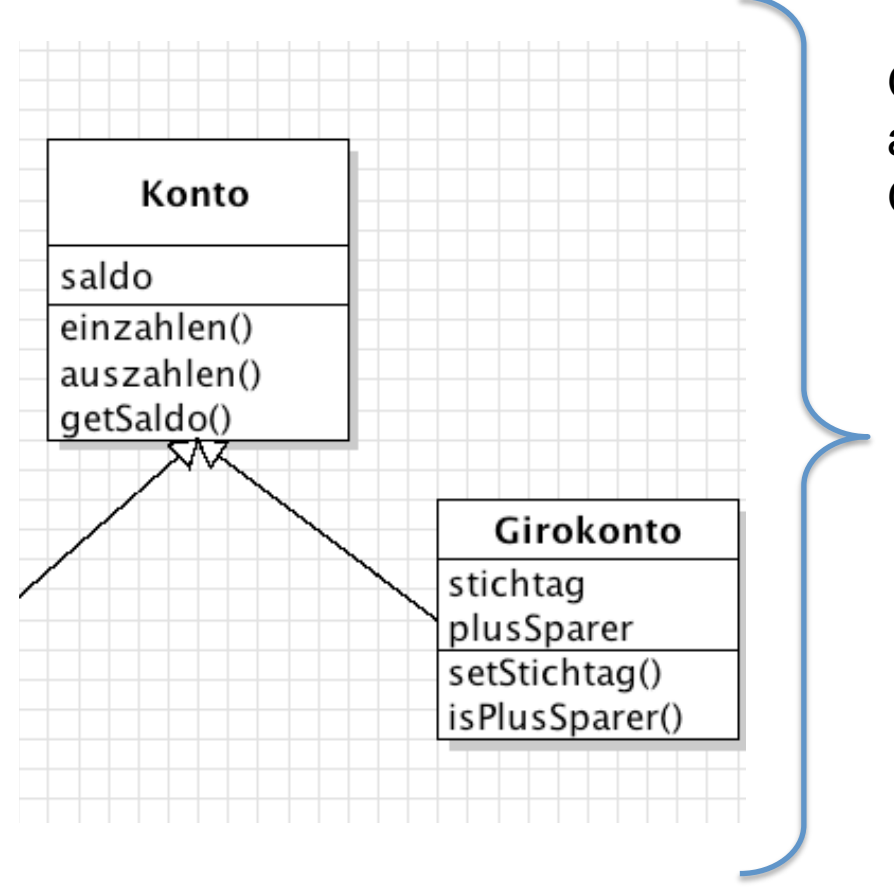

Objekt **einGirokonto** "HAT" tatsächlich alle Attribute und Methoden der Oberklasse:

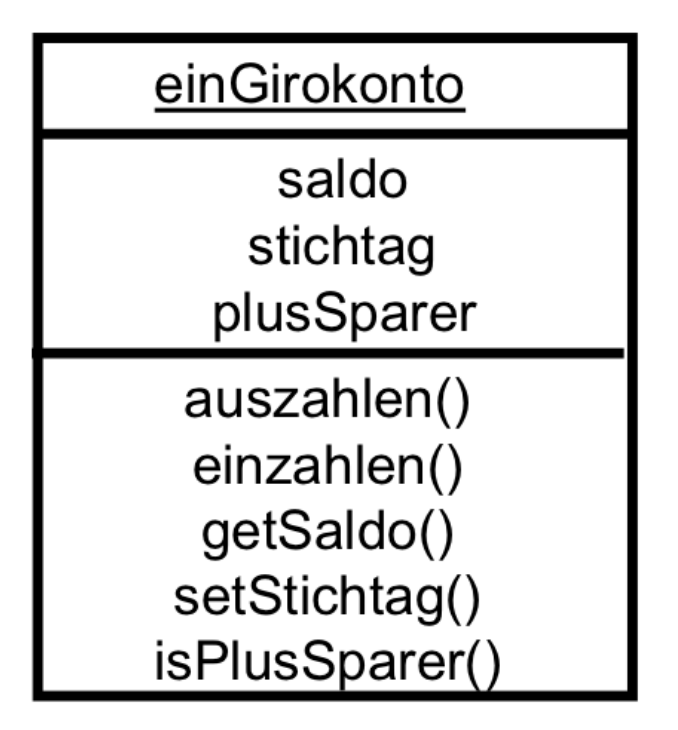

UML-Konventionen der Übersichtlichkeit halber nicht eingehalten!

### Klasse Object

#### **class Konto**

**// wenn keine extends-Anweisung, dann // Entsprechung: class Konto extends Object**

Object ist die implizite Oberklasse alle Java-Klassen.

 $\rightarrow$  Alle Klassen in Java sind (direkte oder indirekte) Kindklassen zur Klasse java.lang.Object

und erben einige Methoden, z.B.  $t$ ostring() oder valueOf(i:int) (= Methoden der Klasse String extends Object)

## Übung (mit Greenfoot)

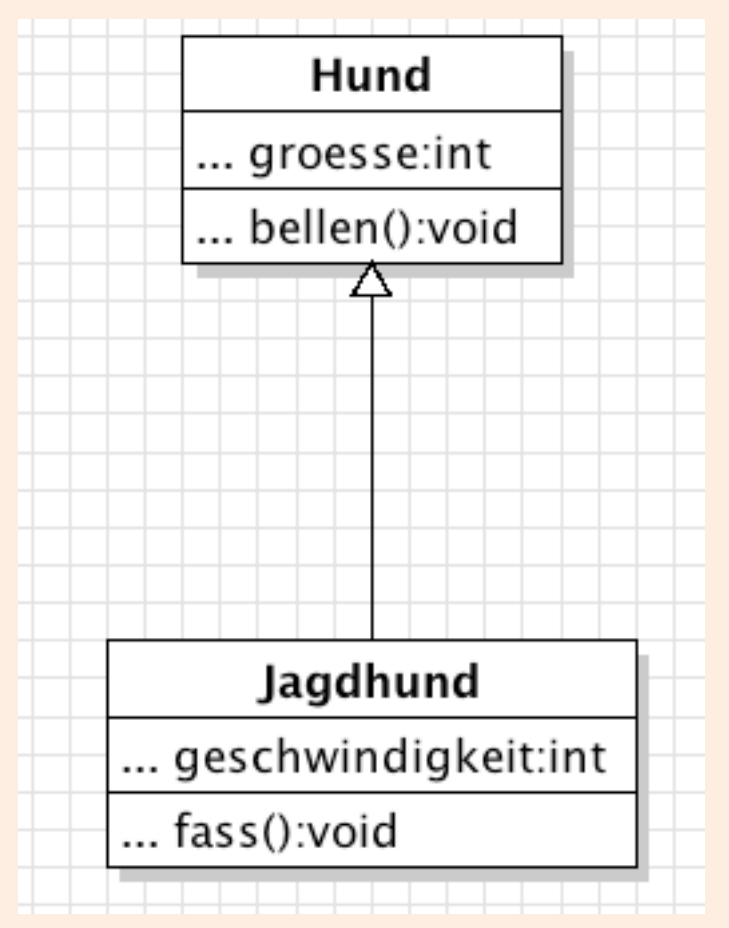

**Programmieren Sie die beiden dargestellten Klassen** und verwenden Sie die korrekten Zugriffsmodifikatoren.

Programmieren Sie auch die **Getter und Setter.** 

bellen(): Erzeugt eine Ausgabe "Wuff, wuff"

fass(): Erzeugt eine Ausgabe "\*schnapp\*"

**Erzeugen Sie in der Weltklasse die Objekte**  "fifi" (Hund) und "eliminator" (Jagdhund).

**Fügen Sie diese Objekte der Welt hinzu und verwenden Sie die Methoden.** 

*(Szenario: 1\_hund\_einfach)* 

# Übung (mit IDE)

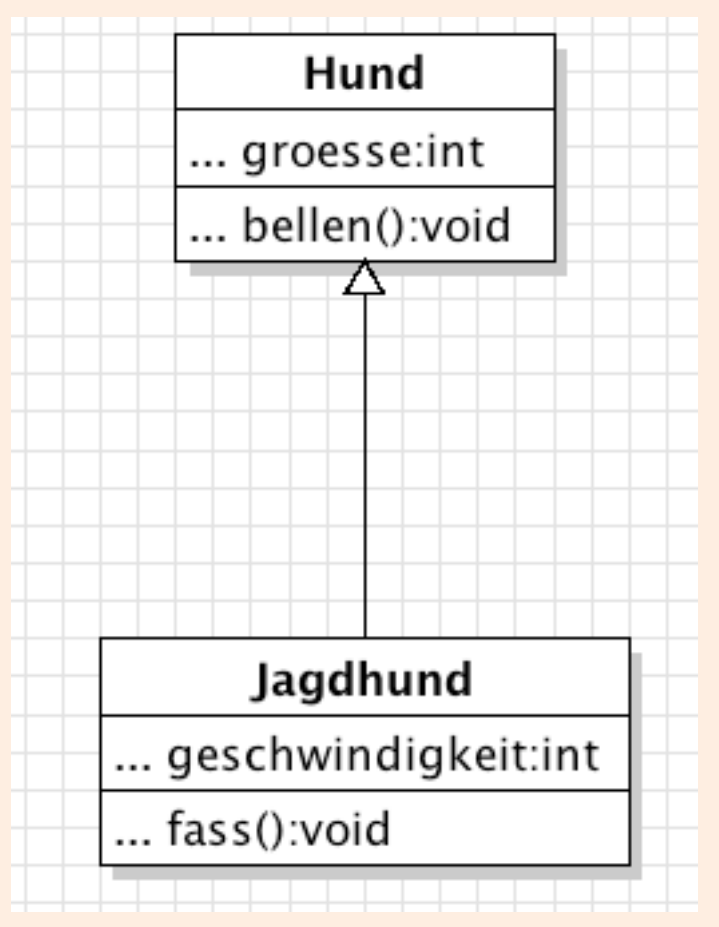

**Programmieren Sie die beiden dargestellten Klassen** und verwenden Sie die korrekten Zugriffsmodifikatoren.

Programmieren Sie auch die **Getter und Setter.** 

bellen(): Erzeugt eine Ausgabe "Wuff, wuff"

fass(): Erzeugt eine Ausgabe "\*schnapp\*"

**Erzeugen Sie in der Startklasse die Objekte**  "fifi" (Hund) und "eliminator" (Jagdhund).

**Verwenden Sie die Methoden.**